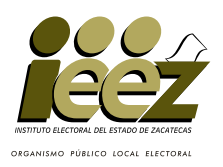

## PROCESO ELECTORAL LOCAL 2023-2024 HOJA PARA HACER LAS OPERACIONES DE ESCRUTINIO Y CÓMPUTO DE CASILLA

# **ELECCIÓN DE DIPUTACIONES LOCALES**

**Esta hoja debe ser llenada con lápiz por la o el segundo secretario de Mesa Directiva de Casilla.**

#### **1 DATOS DE IDENTIFICACIÓN DE CASILLA**

Si no está la etiqueta **copie** los datos de su nombramiento.

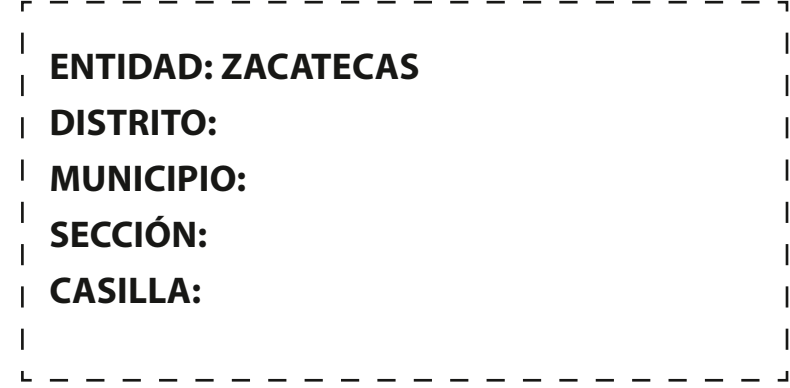

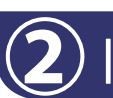

# **2 DIPUTACIONES LOCALES BOLETAS SOBRANTES**

- Con un bolígrafo **cancele** las boletas sobrantes con dos rayas **a.** diagonales.
- **b. Cuente** las boletas que canceló y **escriba** la cantidad en este recuadro:
- **Llene los 3 espacios con número sin dejar lugares en blanco, por**

**ejemplo: 000, 001, 012, 123.**

#### **3 PERSONAS DE LA LISTA NOMINAL QUE VOTARON**

- **a. Cuente** 2 veces en la lista nominal a las personas que tienen la marca **"Votó".**
	- En caso de que los dos conteos sean iguales **escriba** el resultado:
- **En caso de que NO sean iguales vuelva a contar hasta que tenga la cantidad correcta.**
- En su caso, **anote** las marcas "**Votó**" del listado adicional del Tribunal **b.** Electoral:
- **De NO haber listado adicional escriba tres ceros "000".**
- **Sume** + ; y **escriba** el resultado : **A B** Copie en **c.**

#### **4 REPRESENTACIONES PARTIDISTAS Y DE**  $\frac{1}{12}$ **CANDIDATURA INDEPENDIENTE QUE VOTARON**

**Cuente** las marcas "**Votó**" de la Relación de representaciones partidistas y de candidatura independiente y **escriba** el total en el recuadro **D** : **·** 

**5** Copie en Copie en EXPRESENTANTES QUE VOTARON **VOTARON**

**Copie los datos de esta columna en el Acta de escrutinio y cómputo de casilla de la elección de Diputaciones Locales.**

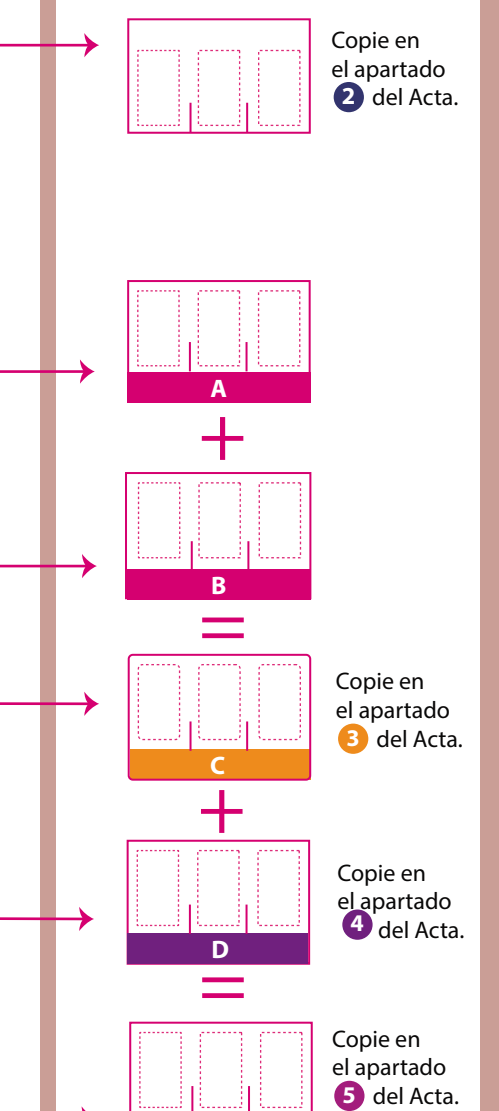

**E**

**Sume**  $\left| \begin{matrix} \mathbf{C} \end{matrix} + \begin{matrix} \mathbf{D} \end{matrix} \right|$  y escriba el resultado en el recuadro **E** : -

### **RESULTADOS DE LA VOTACIÓN**

**6**

**Anote** las cantidades de la Guía de apoyo para la clasificación de los votos y de los Clasificadores de los votos en la **COLUMNA 1. Espere** a que se extraigan los votos de las urnas de las demás elecciones y, en caso de encontrar de **DIPUTACIONES LOCALES**, anótelos en la COLUMNA 2 y sume el total de votos en la COLUMNA 3. Si NO encuentra votos de **DIPUTACIONES LOCALES** en otras urnas, **cancele** con dos líneas diagonales las COLUMNAS 2 y 3.

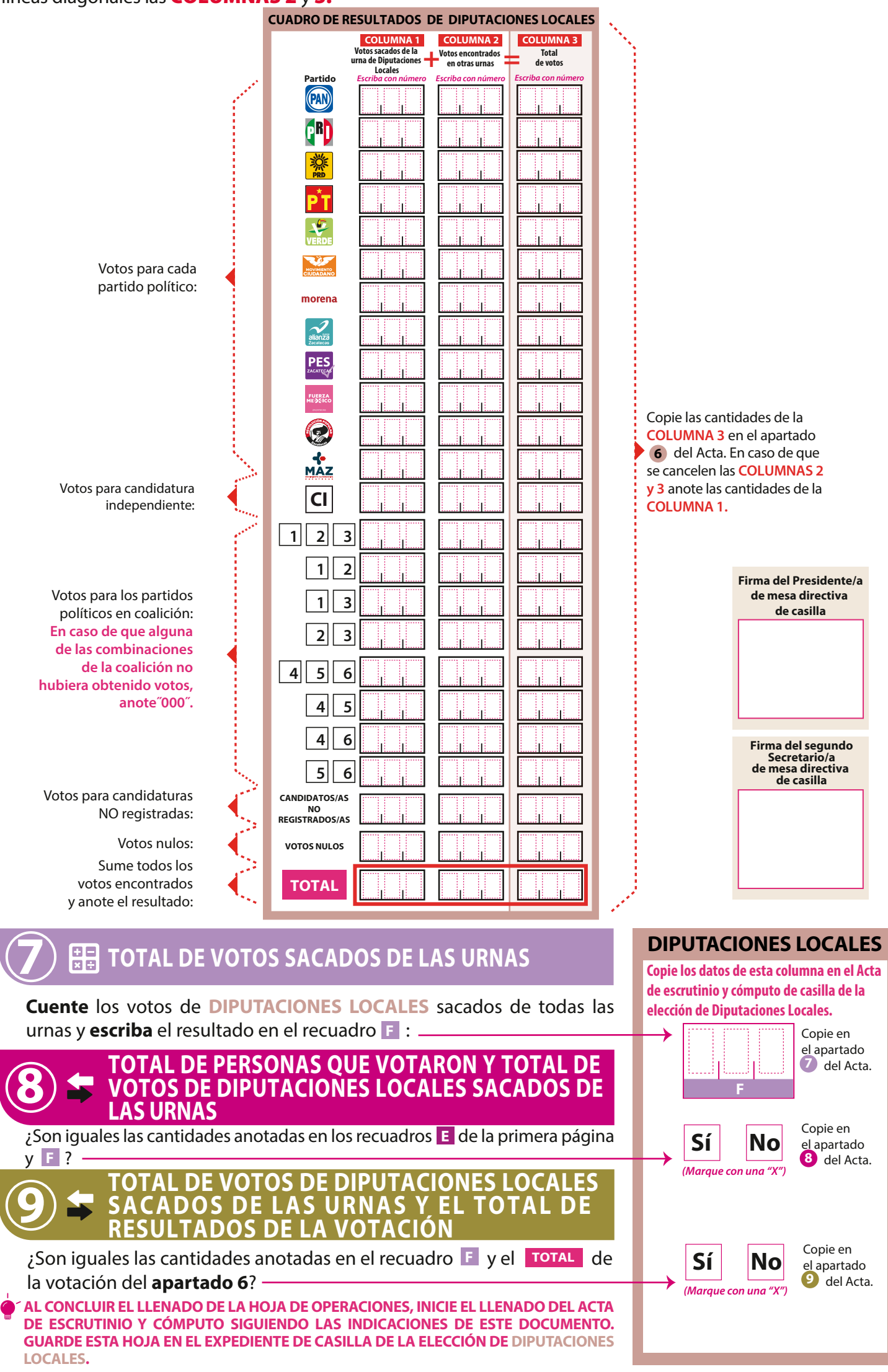

### **DOCUMENTO: HOJA PARA HACER LAS OPERACIONES DE ESCRUTINIO Y CÓMPUTO DE CASILLA DE LA ELECCIÓN DE DIPUTACIONES LOCALES**

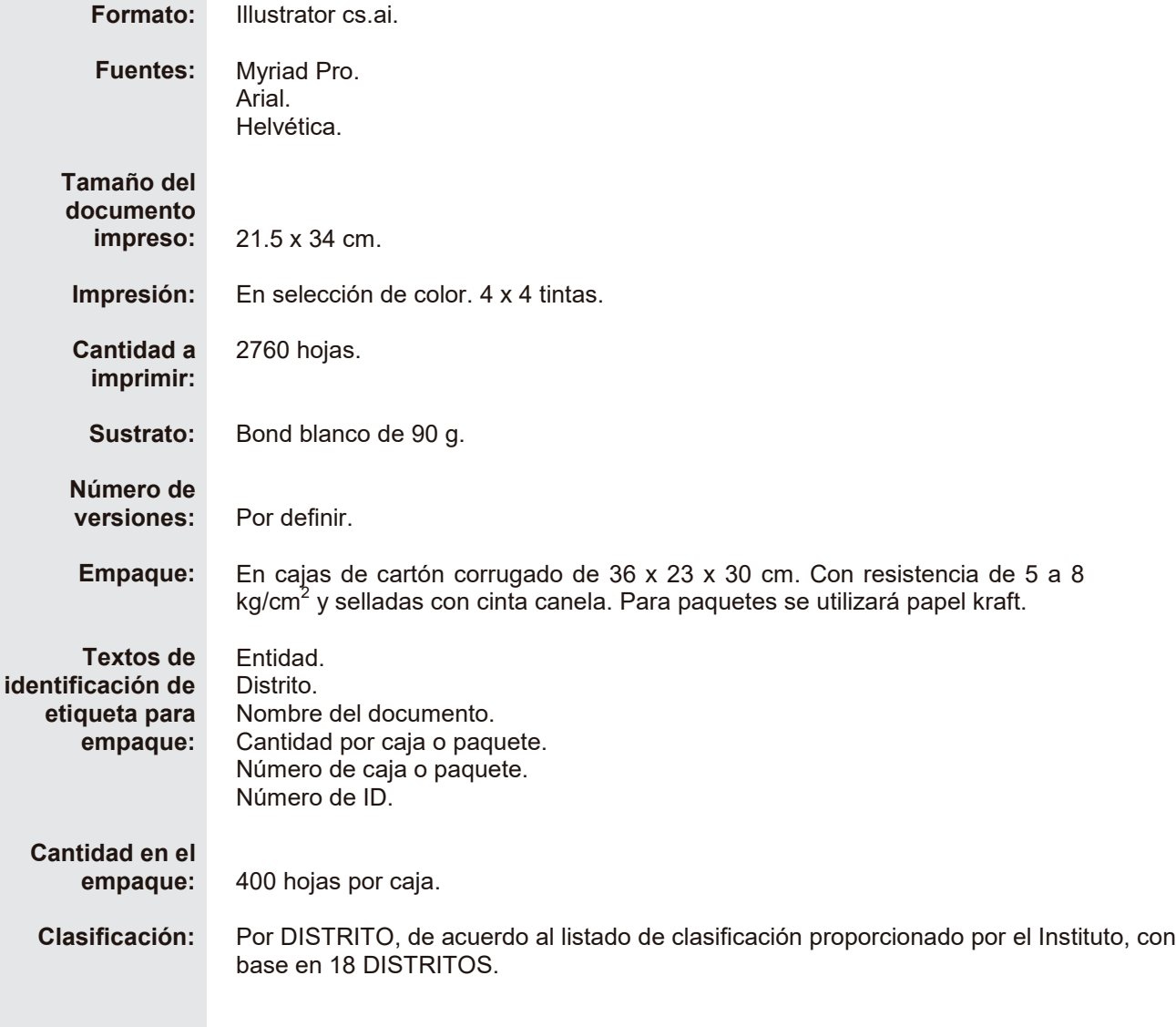